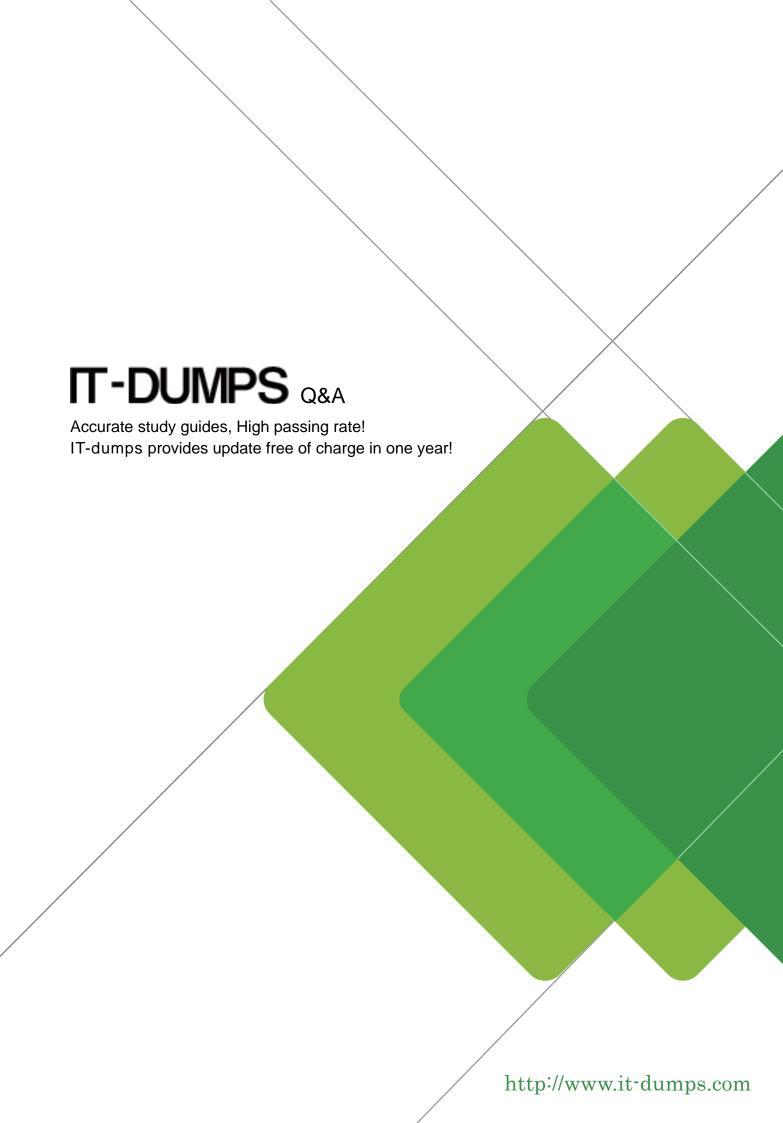

**Exam** : **C\_TSCM62\_65** 

**Title**: SAP Certified Application

Associate - Order Fulfillment

with SAP ERP 6.0 EHP5

Version: Demo

- 1. Which of the following elements can directly influence whether an availability check will be performed? (Choose two)
- A. The schedule line category in the sales document
- B. The delivery type
- C. The check group in the material master
- D. The item category in the sales document

Answer: A,C

- 2.Based on which of the following dates is the availability check (ATP) carried out?
- A. Requested delivery date
- B. Replenishment lead date
- C. Material availability date
- D. Goods issue date

Answer: C

3.According to the system there is no stock available, but you still receive a confirmed schedule line in the sales order.

What is the reason for this confirmation?

- A. The availability check that was carried out included a replenishment lead time in the scope of check.
- B. The system automatically searches other plants for inventory and transfers this inventory to the plant with zero inventory in the sales order.
- C. The availability check was carried out, and on saving, the system immediately rescheduled the sales order according to the customer priority.
- D. Inventory Management creates a stock transfer when the sales order is saved.

Answer: A

- 4.If the material entered in the sales order is not available, how is the user alerted to this situation?
- A. The incompletion log displays the unconfirmed schedule line as a missing field.
- B. The availability control screen is displayed.
- C. The schedule line is marked and highlighted by the system.
- D. An error message appears on the status bar alerting the user to the situation.

Answer: B

5.As a member of the project team, you are asked to set up the system so that user has to enter an order reason when processing a sales order. It should be possible to save the incomplete order, but further processing should not be possible until the Order Reason field is filled.

How do you implement this requirement?

- A. You define an incompletion procedure with the Order Reason field and mark it as mandatory.
- B. You define an incompletion procedure with the Order Reason field and assign a status group in which the fields General, Delivery, and Billing Document are selected.
- C. You define an incompletion procedure with the Order Reason field, assign it to the sales document type, and set the status to "released for further process steps".
- D. You define an incompletion procedure with the Order Reason field and assign it to a sales document type that has the "Incompletion Message" indicator set.

## Answer: B

6. Which of the following statements regarding material determination are correct? (Choose two)

- A. The definition of the substitution reason determines whether a manual or an automatic substitution process should be used.
- B. Condition tables must be defined in Customizing (IMG).
- C. The relevant substitution reason is specified in the access sequence.
- D. The material determination procedure is assigned to a combination of sales areas, customer pricing procedures, and document pricing procedures.

Answer: A,B

7. You want to restrict the materials a customer can order.

What do you use to achieve this?

- A. Material listing
- B. Product hierarchy
- C. Material group
- D. Assortment module

Answer: A

8. Which of the following statements regarding the free goods process is correct?

- A. Free goods with an exclusive bonus quantity must contain the same material for both the ordered goods and the free goods.
- B. Free goods with an inclusive bonus quantity will always be generated without a subitem.
- C. The free goods calculation rule only allows for whole unit free goods bonus increments.
- D. Free goods with an exclusive bonus quantity will always be generated with a subitem.

Answer: D

- 9. How are Enterprise Services (ES) for the SAP Business Suite made available to the customer?
- A. Via Enhancement Packages
- B. Via Add-ons
- C. Via Support Packages
- D. Via Best Practices

Answer: A

- 10. Which SAP NetWeaver component ensures company-wide unification of data and information in heterogeneous IT environments?
- A. Enterprise Portal
- B. Knowledge Management
- C. Enterprise Search
- D. Master Data Management

Answer: D